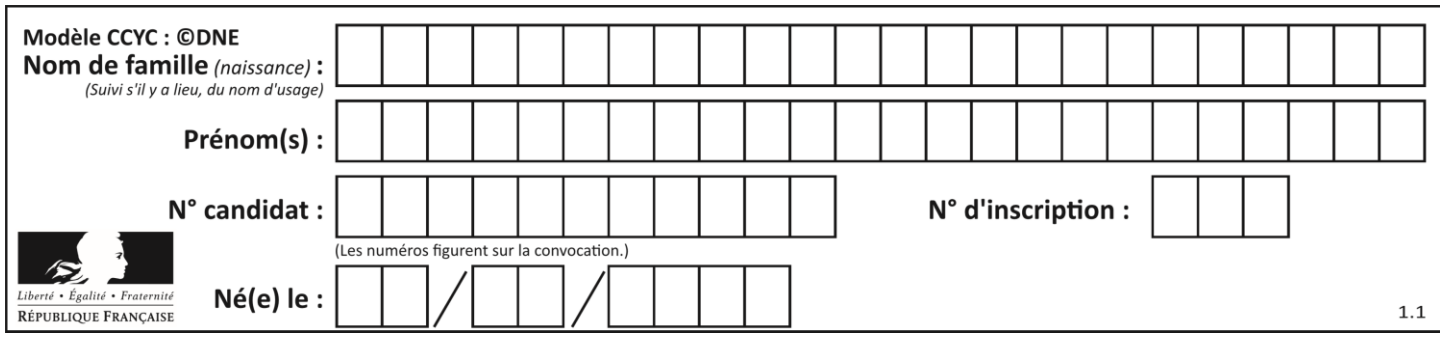

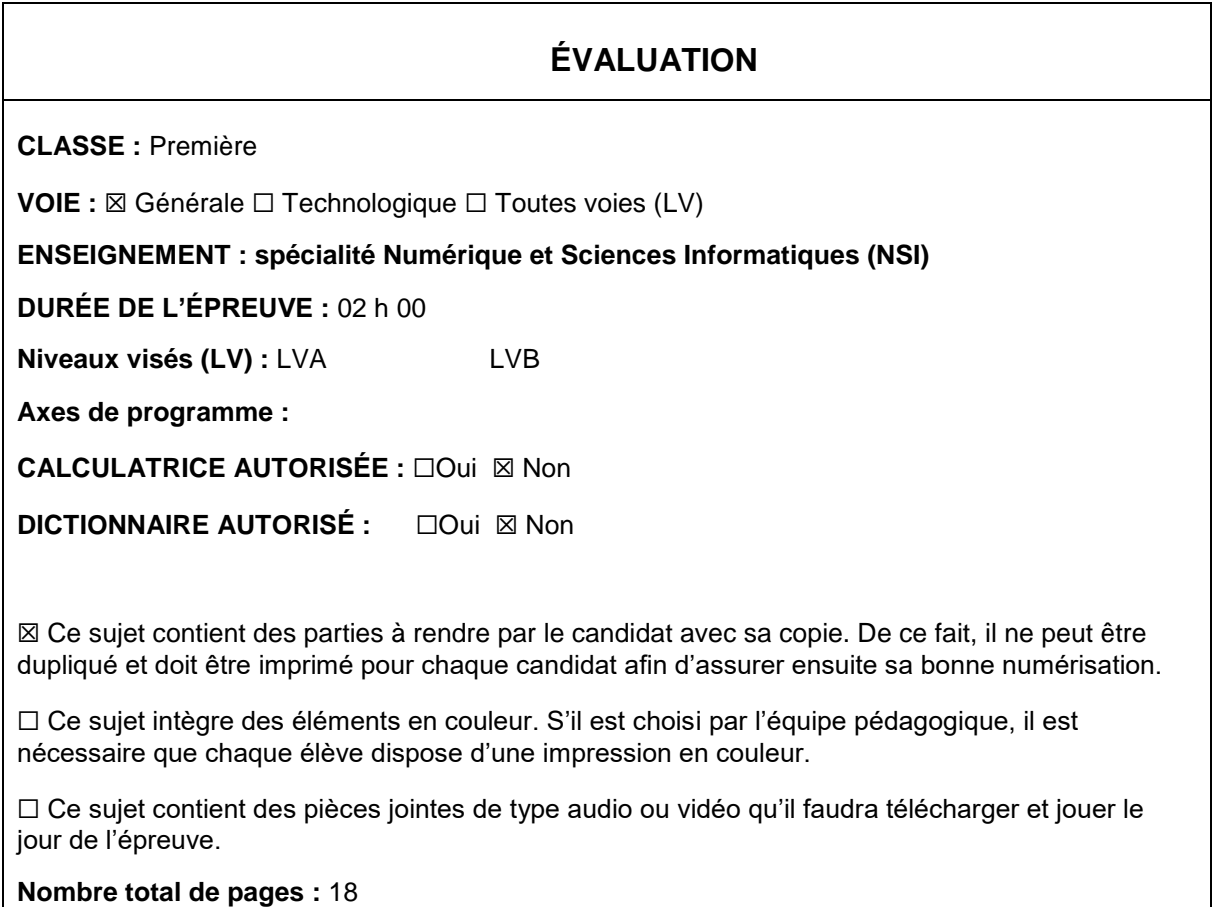

L'épreuve consiste en 42 questions, rangées en 7 thèmes.

Pour chaque question, le candidat gagne 3 points s'il choisit la bonne réponse, perd 1 point s'il choisit une réponse fausse. S'il ne répond pas ou choisit plusieurs réponses, il ne gagne ni ne perd aucun point.

Le total sur chacun des 7 thèmes est ramené à 0 s'il est négatif.

La note finale s'obtient en divisant le total des points par 6,3 et en arrondissant à l'entier supérieur.

# **Le candidat indique ses réponses aux questions en pages 2 et 3.**

**Seules les pages 1 à 4 sont rendues par le candidat à la fin de l'épreuve, pour être numérisées.**

Les questions figurent sur les pages suivantes.

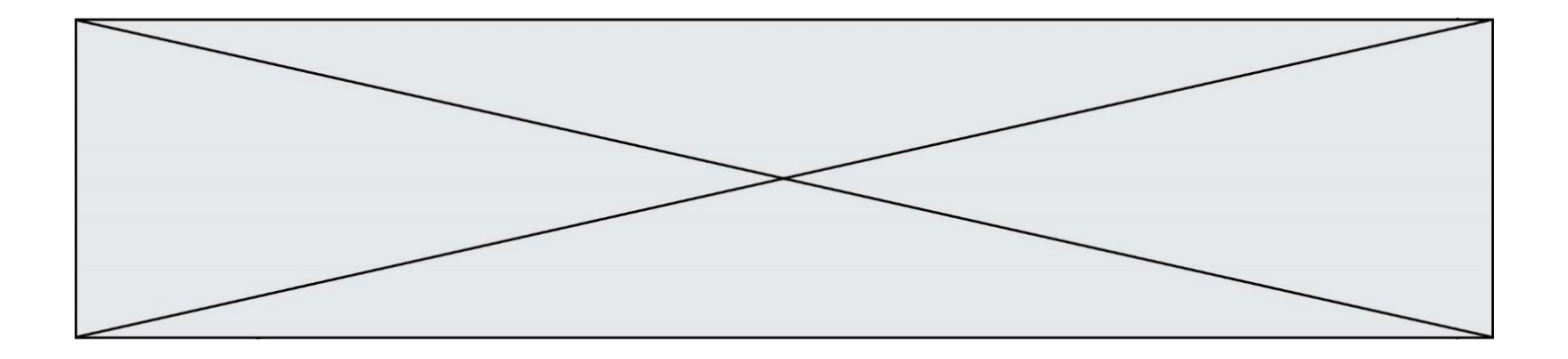

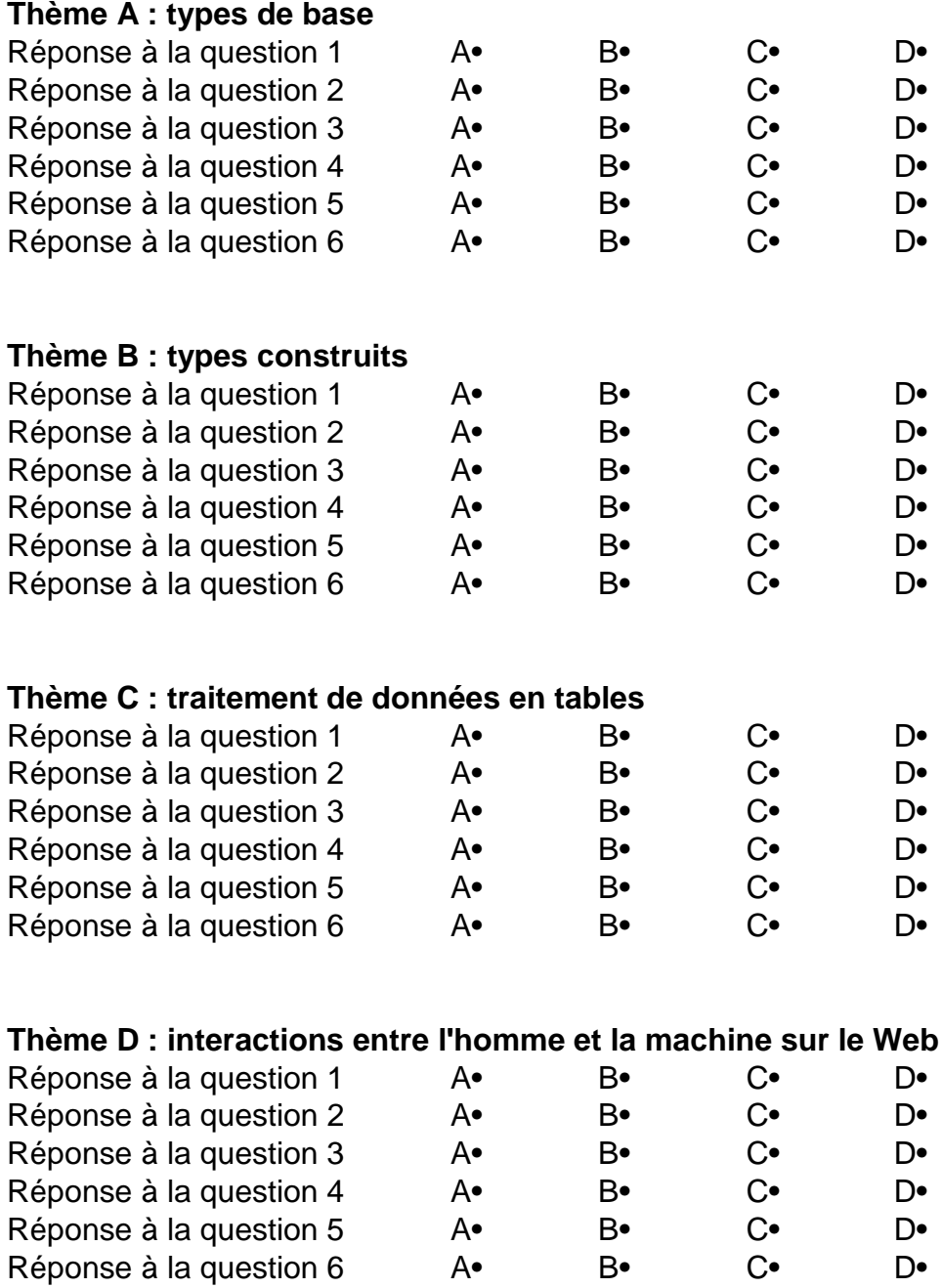

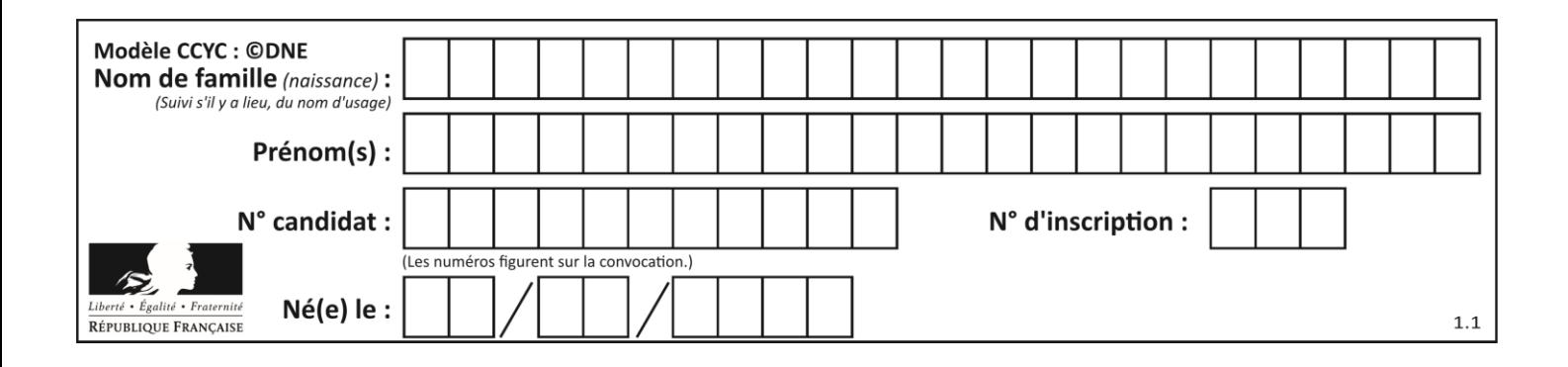

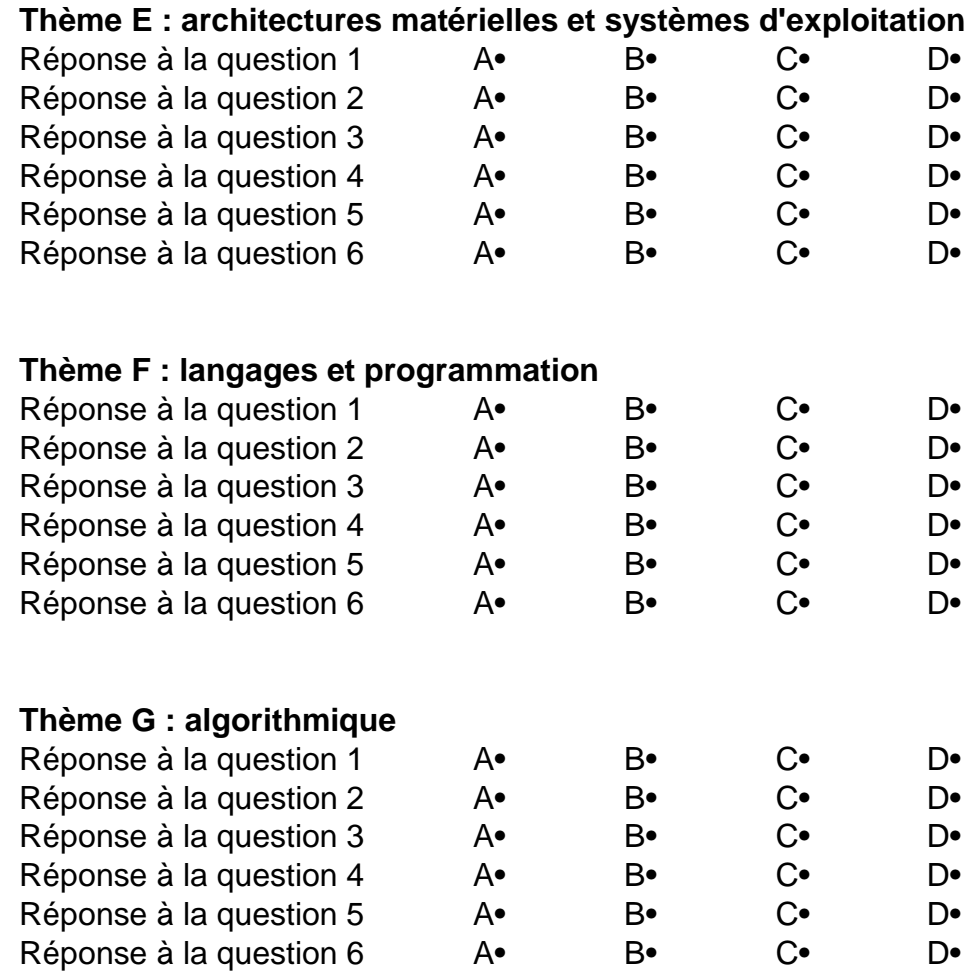

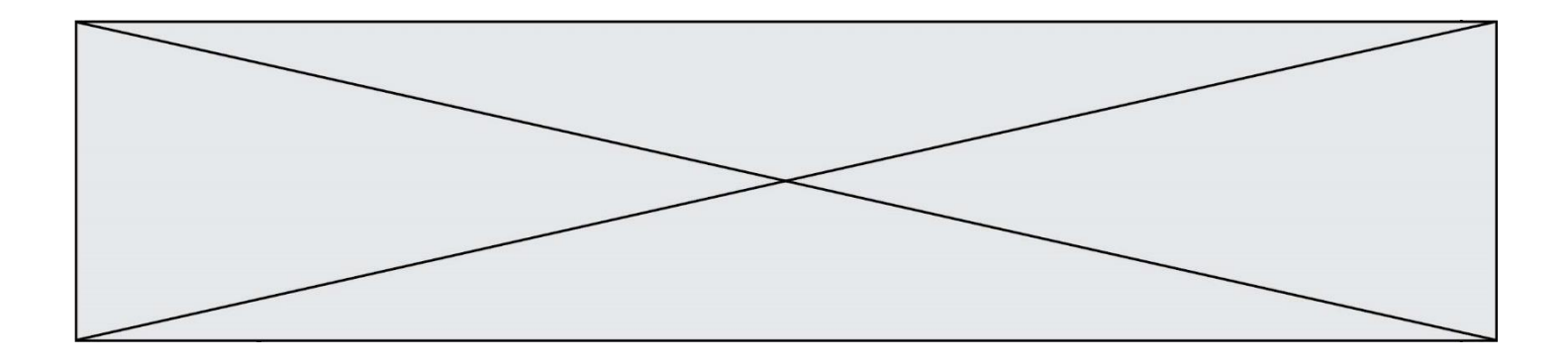

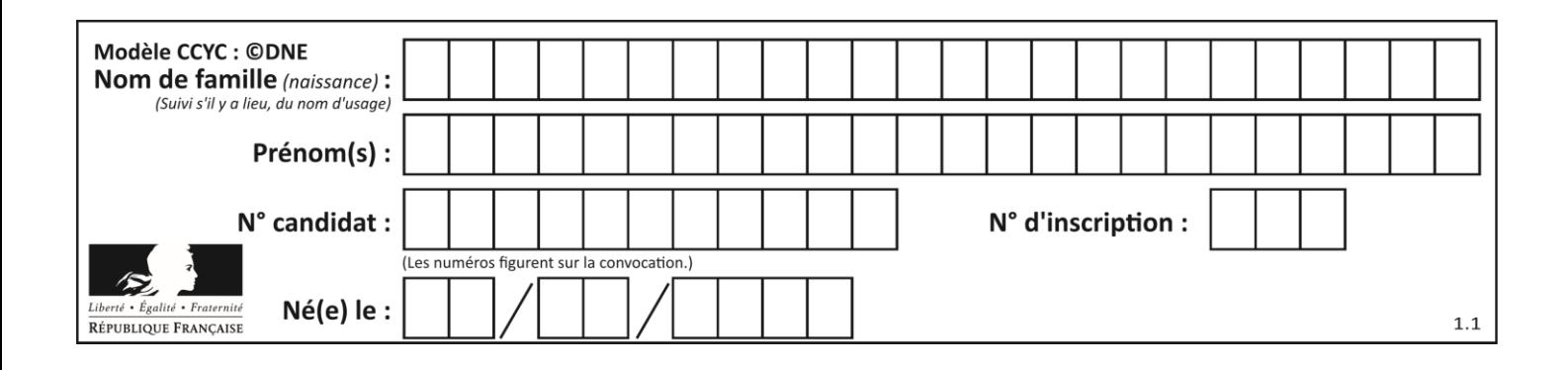

# **Thème A : types de base**

# **Question A.1**

Quel est le plus grand entier positif que l'on peut coder sur un mot de 16 bits ?

# **Réponses**

- A  $2^{15} 1 = 32767$
- B  $2^{15} = 32768$
- C  $2^{16} 1 = 65535$
- $D \quad 2^{16} = 65536$

# **Question A.2**

Voici les écritures binaires de quatre nombres entiers positifs.

Lequel est pair ?

# *Réponses*

- A 10 0001
- B 10 0010
- C 11 0001
- D 11 1111

# **Question A.3**

La couleur « bleu roi » a pour code RGB (65,105,225), sa représentation en hexadécimal est : *Réponses*

- A #2852C2
- B #4169E1
- C #33A5C61
- D #C3T622

# **Question A.4**

Un seul des réels suivants (écrits en base 10) n'a pas une écriture finie en base 2. Lequel ? Réponses

- A 1,25
- B 1,5
- $C = 1,6$
- D 1,75

# **Question A.5**

Quelle est l'écriture décimale du nombre qui s'écrit 11,0101 en binaire ?

- A 3
- B 3,0101
- C 3,05
- D 3,3125

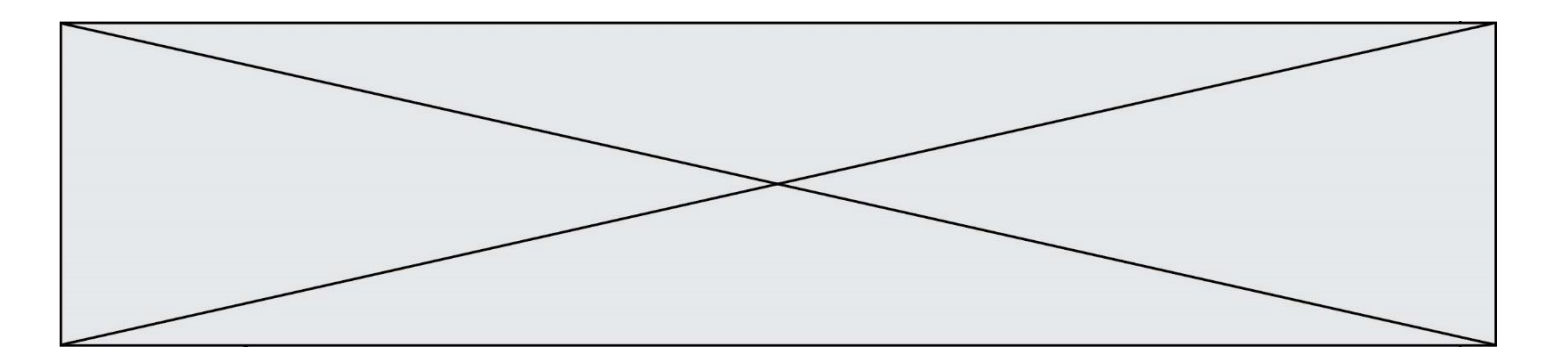

# **Question A.6**

Combien d'entiers positifs ou nuls (entiers non signés) peut-on représenter en machine sur 32 bits ?

- A  $2^{32} 1$
- **B**  $2^{32}$
- C  $2 \times 32$ <br>D  $32^2$
- $32<sup>2</sup>$

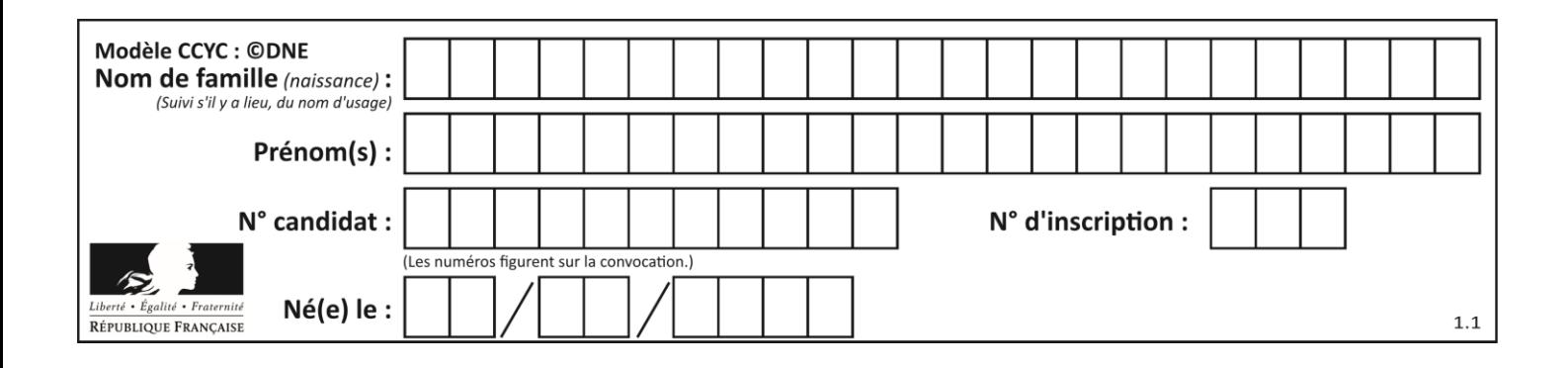

# **Thème B : types construits**

# **Question B.1**

Quelle est la valeur de l'expression  $[(i,i+1)$  for i in range(2)]?

# **Réponses**

- A [0,1,1,2] B  $[(1,2),(2,3)]$  $C \quad [(0,1),(1,2)]$
- D [[0,1],[1,2]]

# **Question B.2**

Voici une définition incomplète d'une fonction qui renvoie le couple du quotient et du reste de la division euclidienne :

```
def divEuclid(n,d):
    'renvoie le couple formé du quotient et du reste dans la division de
n par d'''
  q = 0while n-d > 0:
     q = q + 1n = n - d
  .......
```
Par quelle instruction faut-il remplacer la ligne en pointillés pour que l'appel

 $(quotient, reste) = divideU(t, 6)$ 

affecte les valeurs attendues ?

#### **Réponses**

```
A (q,n)B (quotient,reste)
C return (q,n)
D return (quotient,reste)
```
# **Question B.3**

Après l'affectation suivante :

```
alphabet = [ 'A', 'B', 'C', 'D', 'E', 'F', 'G', 'H', 'I', 'J', 'K', 'L', ]'M', 
            'N', 'O', 'P', 'Q', 'R', 'S', 'T', 'U', 'V', 'W', 'X', 'Y', 
'z' ]
```
quelle est l'expression qui permet d'accéder à la lettre E ? *Réponses*

- A alphabet.E
- B alphabet['E']
- C alphabet[4]
- D alphabet[5]

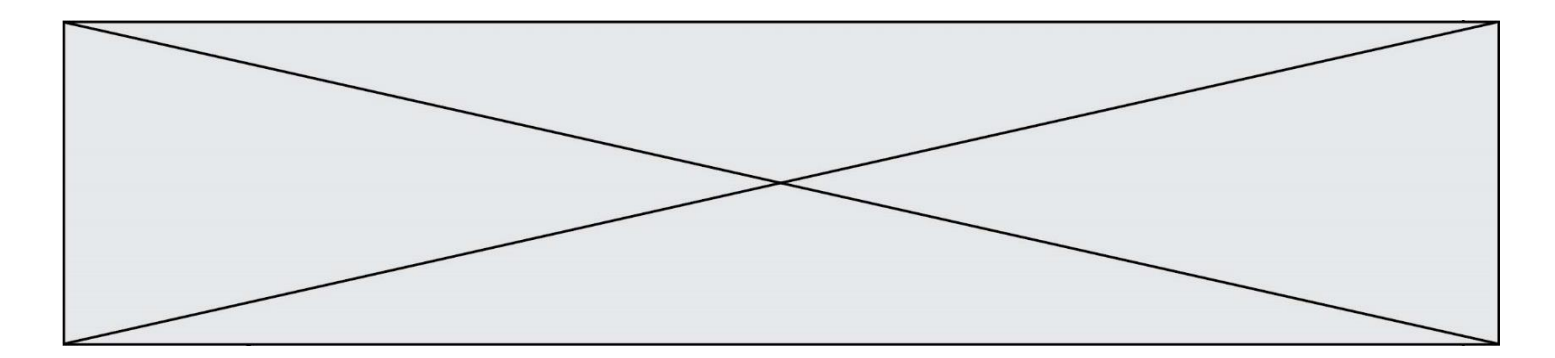

# **Question B.4**

On considère le script suivant :

```
billes = {'vert': 6, 'rouge': 15, 'bleu': 11, 'jaune': 2, 'orange': 17 }
total = 0for n in billes.XXXXXXX():
  total = total + n
```
Par quoi faut-il remplacer XXXXXXX dans ce script pour qu'à la fin de son exécution la variable total contienne le nombre total de billes ?

#### **Réponses**

- A keys
- B values
- C items
- D numbers

# **Question B.5**

Quelle est la valeur de l'expression [[0] \* 3 for i in range(2)]?

#### **Réponses**

A [[0,0], [0,0], [0,0]] B [[0,0,0], [0,0,0]] C [[0.000], [0.000]] D [[0.00], [0.00], [0.00]]

#### **Question B.6**

On définit L = [[1,2,3,4,5],[6,7,8,9,10],[11,12,13,14,15]].Quelle est la valeur de L[0][2] ?

- A 2
- B 3
- C 11
- D 12

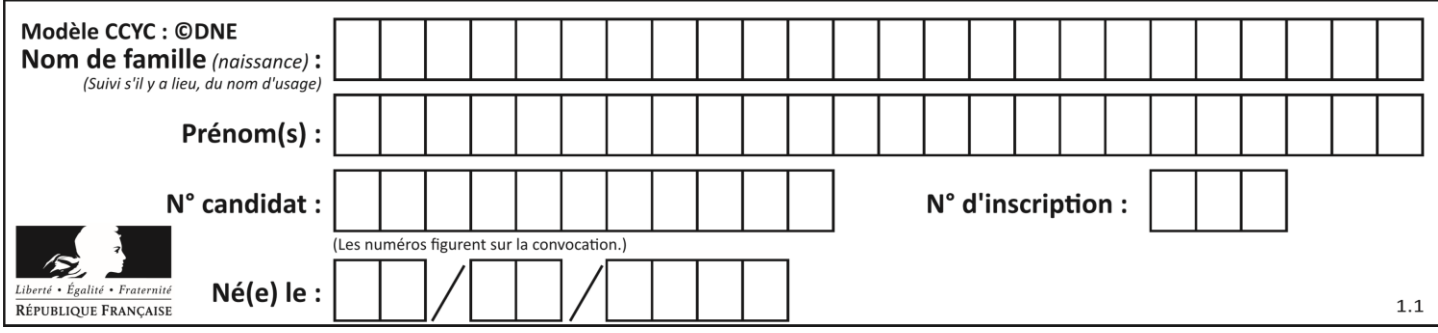

# **Thème C : traitement de données en tables**

# **Question C.1**

L'entier positif dont l'écriture binaire est 0011 1011 se représente en hexadécimal (base 16) par :

### **Réponses**

A 32

B 33

 $C = 3B$ 

D B3

# **Question C.2**

On définit la variable suivante :  $lettres = { "a": 1, "b": 2, "c": 3}.$ Quelle est la valeur de l'expression list(lettres.keys()) ?

### *Réponses*

A [a,b,c] B [1,2,3] C ["a","b","c"] D {"a": 1, "b": 2, "c": 3}

# **Question C.3**

Laquelle de ces affirmations est vraie ?

# **Réponses**

- A on ne peut accéder au contenu d'un fichier CSV que par l'intermédiaire d'un programme Python
- B CSV est un format de chiffrement des données
- C le format CSV a été conçu pour asssurer la confidentialité d'une partie du code d'un programme
- D les fichiers CSV sont composés de données séparées par des caractères comme des virgules

# **Question C.4**

Qu'est-ce qu'un fichier CSV ?

# **Réponses**

- A une librairie Python permettant l'affichage des images
- B un utilitaire de traitement d'image
- C un format d'image
- D un format de données

# **Question C.5**

```
On définit :
```

```
T = [ {'fruit': 'banane', 'nombre': 25}, {'fruit': 'orange', 'nombre':
124},
    {'fruit': 'pomme', 'nombre': 75}, {'fruit': 'kiwi', 'nombre': 51} 
]
```
Quelle expression a-t-elle pour valeur le nombre de pommes ?

```
A T[2]['nombre']
B T[2,'nombre']
```
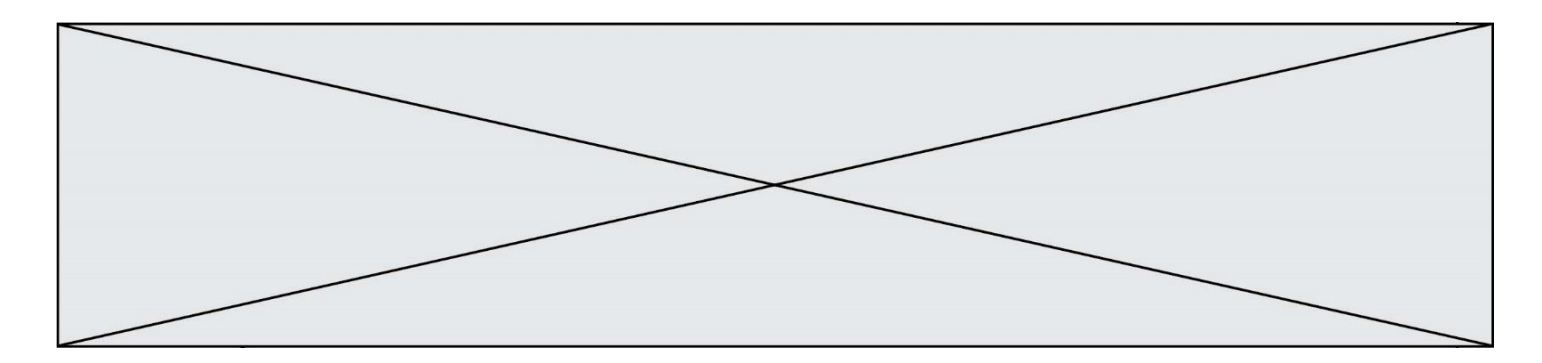

- C T[3]['nombre']
- D T[3,'nombre']

# **Question C.6**

On exécute le code suivant :

```
dict = { "alexandre" : 17, "mehdi" : 18, "jeanne" : 16, 
          "charlotte" : 19, "celina" : 18, "noé" : 19 }
  def f(dic):
     for cle, valeur in dic.items() :
       if valeur > 18:
         return cle
Que renvoie l'appel f(dict) ?
```
- A 19
- B 19,19
- C "charlotte"
- D "charlotte","noé"

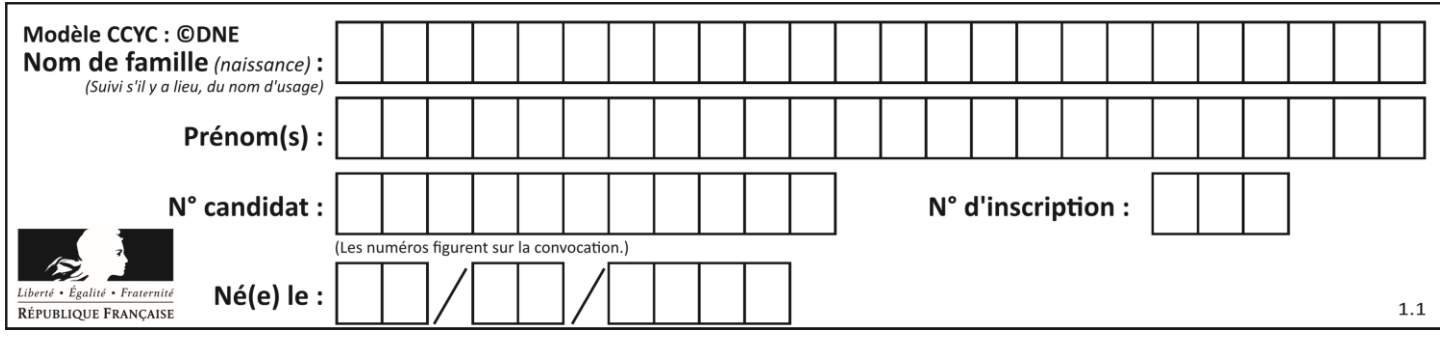

# **Thème D : interactions entre l'homme et la machine sur le Web**

# **Question D.1**

Quel est le nom d'un protocole qui permet à un client de faire une requête de page Web auprès d'un serveur ?

### **Réponses**

- A WWW
- B FTP
- C HTTP
- D DNS

# **Question D.2**

Quelle est la fonction principale d'un fichier CSS ?

### **Réponses**

- A Définir le style d'une page web
- B Assurer l'interaction entre une page web et l'utilisateur
- C Créer une page web dynamique
- D Créer un bouton dans une page web

# **Question D.3**

Un internaute clique sur un lien qui envoie la requête HTTP suivante à un serveur :

http://jaimelaneige.com/ma\_planche/traitement.php?nom=Snow&prenom=Jon

Quelle est l'adresse du serveur ?

#### **Réponses**

- A jaimelaneige
- B jaimelaneige.com
- C jaimelaneige.com/ma\_planche
- D jaimelaneige.com/ma\_planche/traitement.php

#### **Question D.4**

Mehdi a écrit une page HTML contenant des éléments input de formulaire.

Il place ces éléments de formulaire :

- A entre la balise <form> et la balise </form>
- B entre la balise <formulary> et la balise </formulary>
- C entre la balise <code> et la balise </code>
- D entre la balise <script> et la balise </script>

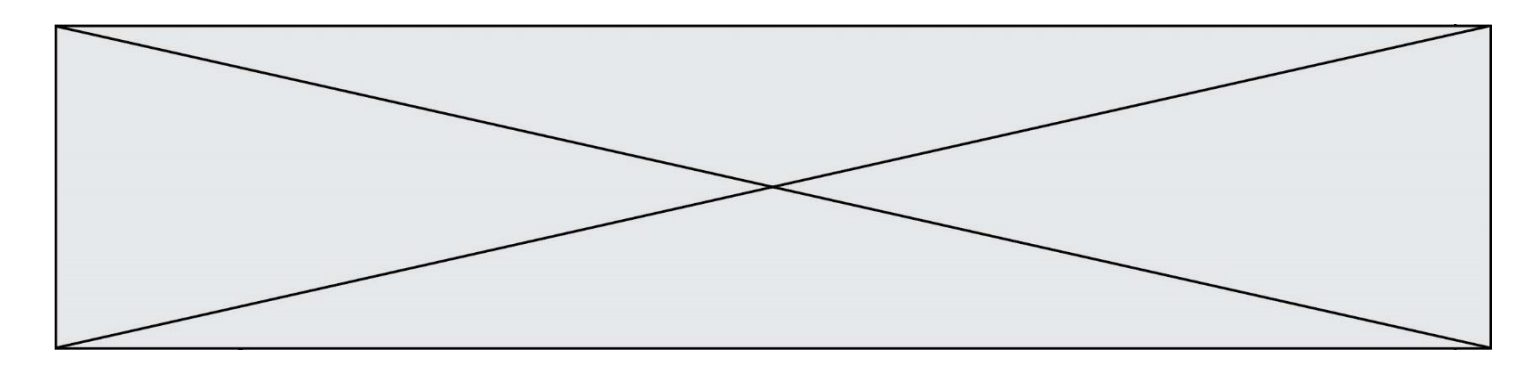

# **Question D.5**

Quelle méthode doit utiliser la requête envoyée au serveur lorsque vous entrez votre identifiant et votre mot de passe dans un formulaire sécurisé ?

# **Réponses**

- A GET
- B POST
- C FORM
- D SUBMIT

# **Question D.6**

Quelle est la machine qui va exécuter un programme JavaScript inclus dans une page HTML ? *Réponses*

- A la machine de l'utilisateur sur laquelle s'exécute le navigateur Web
- B le serveur Web sur lequel est stockée la page HTML<br>C la machine de l'utilisateur ou du serveur, selon celle
- la machine de l'utilisateur ou du serveur, selon celle qui est la plus disponible
- D la machine de l'utilisateur ou du serveur, suivant la confidentialité des données manipulées

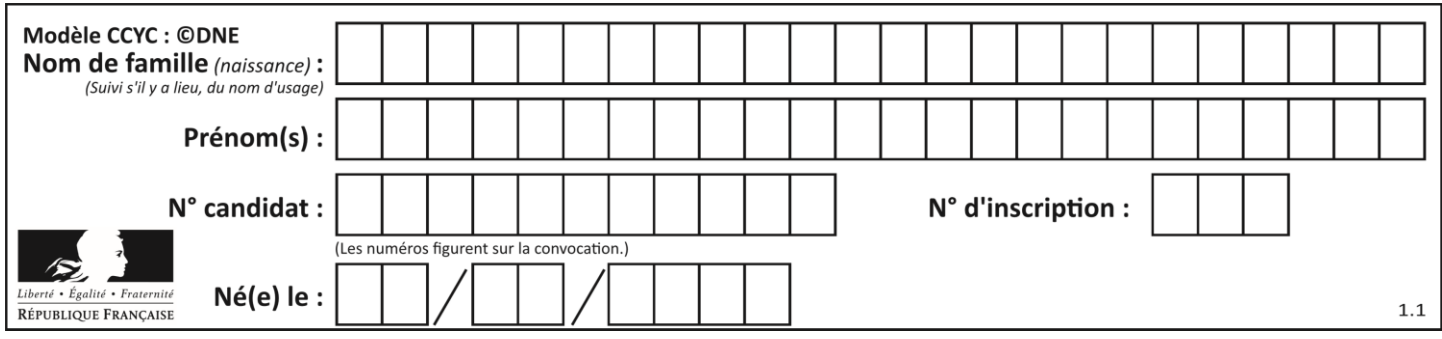

# **Thème E : architectures matérielles et systèmes d'exploitation**

# **Question E.1**

Quelles sont les quatre parties distinctes de l'architecture de Von Neumann ? *Réponses*

- A L'unité logique, l'unité de contrôle, la mémoire et les dispositifs d'entrée-sortie
- B L'écran, le clavier, le disque dur et le micro-processeur
- C Le disque dur, le micro-processeur, la carte-mère et la carte graphique
- D La mémoire des programmes, la mémoire des données, les entrées-sorties et l'unité logique

### **Question E.2**

Dans un réseau informatique, que peut-on dire de la transmission de données par paquets ?

### *Réponses*

- A cela empêche l'interception des données transmises
- B cela garantit que toutes les données empruntent le même chemin
- C cela assure une utilisation efficace des liens de connexion
- D cela nécessite la réservation d'un chemin entre l'émetteur et le récepteur

# **Question E.3**

Dans la console Linux, quelle commande faut-il exécuter pour effacer le fichier test0.csv ?

#### **Réponses**

- A rm test0.cvs
- B cp test0.csv
- C ls test0.csv
- D mv test0.csv

# **Question E.4**

La commande chmod a-r monfichier *Réponses*

- A permet à tous *(all en anglais)* la lecture de monfichier
- B interdit à tous *(all en anglais)* la lecture de monfichier
- C permet à tous *(all en anglais)* l'écriture dans monfichier
- D interdit à tous *(all en anglais)* l'écriture dans monfichier

# **Question E.5**

Que permet d'effectuer la commande mkdir dans le shell d'Unix (interpréteur de commandes) ?

- A créer un répertoire vide
- B créer un fichier vide
- C supprimer un répertoire cible
- D supprimer un fichier cible

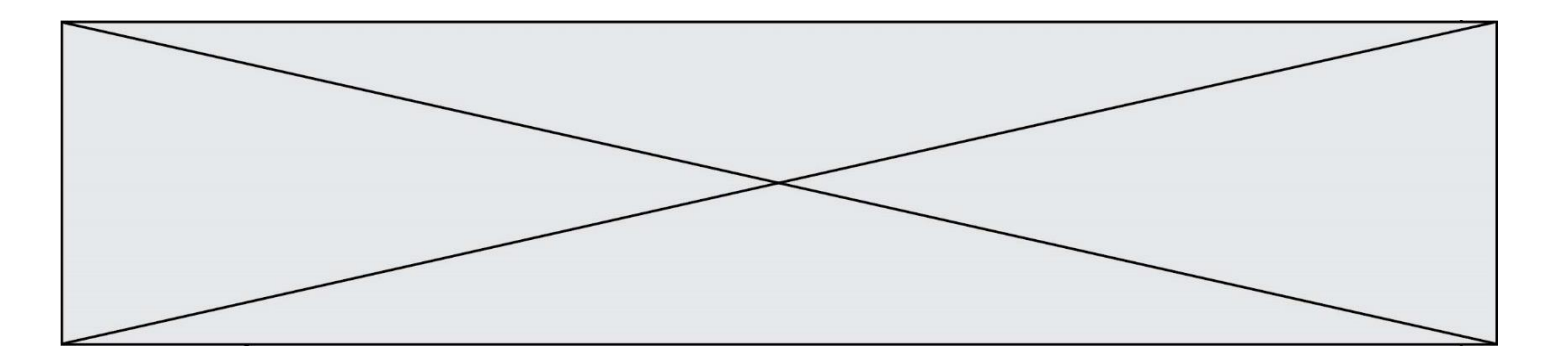

# **Question E.6**

Laquelle de ces adresses IP v4 n'est pas valide ?

- 
- A 201.201.123.147<br>B 168.124.211.12 B 168.124.211.12
- $C = 10.19.9.1$ <br>D  $192.168.12$
- D 192.168.123.267

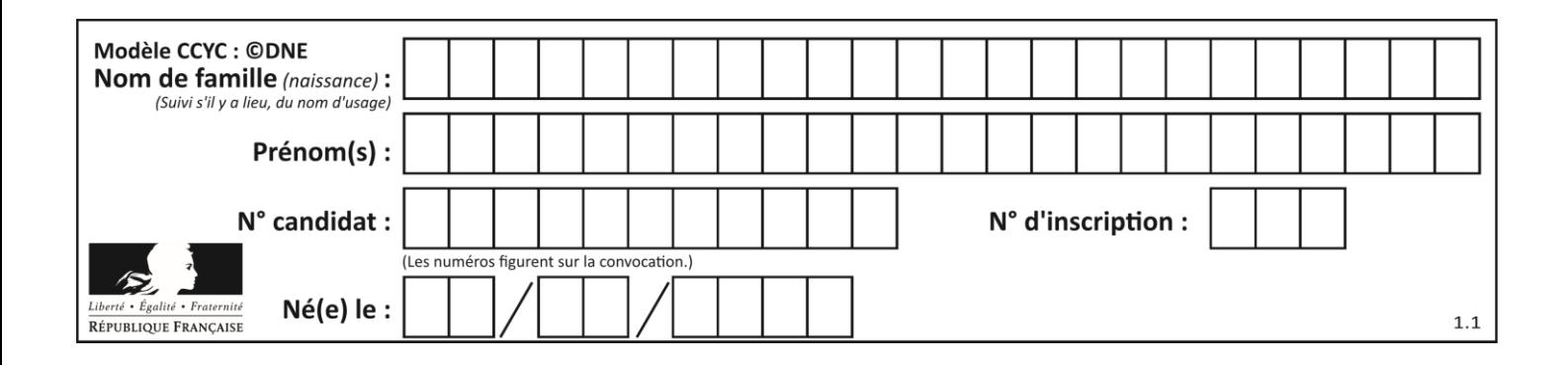

# **Thème F : langages et programmation**

# **Question F.1**

T est un tableau de nombres entiers non vide. Que représente la valeur de S renvoyée par cette fonction ?

def mystere(T): s = 0 for k in T: if k % 2 == 0: s = s+k return s

# **Réponses**

- A la somme des valeurs du tableau T
- B la somme des valeurs positives du tableau T
- C la somme des valeurs impaires du tableau T
- D la somme des valeurs paires du tableau T

# **Question F.2**

Dans le programme suivant, la variable A contient un entier strictement positif. Quelle est la valeur numérique de la variable i en fin de programme ?

$$
\begin{array}{rcl} i & = & 0 \\ \text{while } 2^{**}i & < A \\ i & = & i + 1 \end{array}.
$$

Que vaut la variable i à la fin de l'exécution ?

# *Réponses*

- $A$   $A$  + 1
- B l'exposant de la plus grande puissance de 2 inférieure à A
- C l'exposant de la plus petite puissance de 2 supérieure à A

D A - 1

# **Question F.3**

La documentation de la fonction floor de la bibliothèque math est :

```
floor(x)
Return the floor of x as an Integral. This is the largest integer \leq x.
```
Que vaut floor (-2.2) ?

# *Réponses*

 $A - 2$ 

 $B - 3$ 

- C on obtient une erreur, car –2.2 n'est pas un entier
- D 2.2

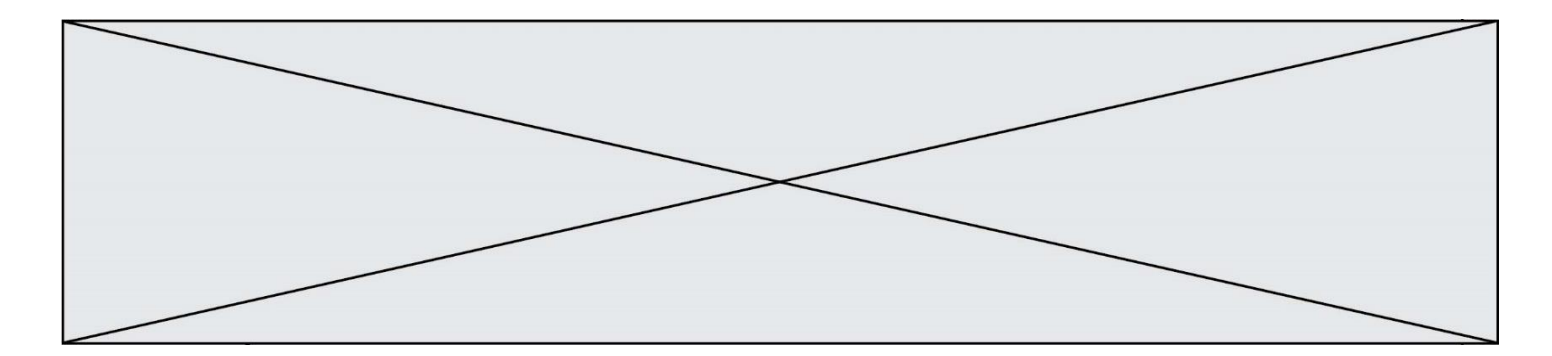

# **Question F.4**

On exécute le script Python suivant :

```
def cube(a):
  a = a^*a^*areturn a
a = 2b = cube(a)
```
Que vaut le couple  $(a, b)$  à la fin de l'exécution ?

*Réponses* A (8, 8)

B (8, 2)  $C(2, 2)$ D (2, 8)

# **Question F.5**

On exécute le script suivant :

 $a = 4$  $b = 4$  $c = 4$ while  $a < 5$ :  $a = a - 1$  $b = b + 1$  $c = c * b$ 

Que peut-on dire ?

# **Réponses**

- A ce programme ne termine pas
- B à la fin de l'exécution, la variable a vaut 5
- C à la fin de l'exécution, la variable b vaut 34
- D à la fin de l'exécution, la variable C vaut 42

# **Question F.6**

On souhaite échanger les contenus de deux variables entières a et b sans utiliser de variable auxiliaire en écrivant le code suivant :

 $a = a - b$  $b = a + b$ a = ......

Que peut-on écrire à la place des pointillés pour réaliser cet échange ?

*Réponses*

 $A$   $a - b$ 

 $B$   $a + b$ 

- $c$   $b a$
- $D a b$

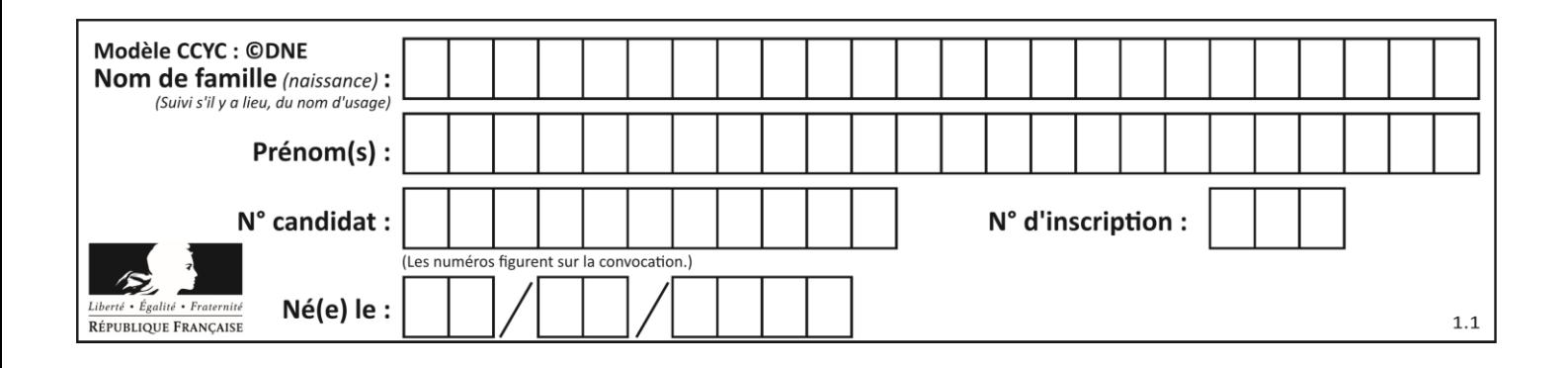

# **Thème G : algorithmique**

# **Question G.1**

On considère la fonction suivante :

```
def comptage(phrase,lettre):
  i = 0for j in phrase:
    if j == lettre:
       i = i+1return i
```
Que renvoie l'appel comptage("Vive l'informatique","e") ?

# *Réponses*

- A 0
- B 2
- C 19
- D 'e'

# **Question G.2**

Quel est l'ordre de grandeur du coût du tri par insertion (dans le pire des cas) ?

# **Réponses**

- A l'ordre de grandeur du coût dépend de l'ordinateur utilisé
- B linéaire en la taille du tableau à trier
- C quadratique en la taille du tableau à trier
- D indépendant de la taille du tableau à trier

# **Question G.3**

On définit une fonction de calcul de la moyenne d'une liste de nombres :

def moyenne(L):  $s = 0$  $n = len(L)$ for x in L:  $s = s + x$ return s/n

Combien cette fonction utilise-t-elle d'additions et de divisions pour calculer la moyenne d'une liste de 7 nombres ?

# **Réponses**

A 7

- B 8
- C 9
- D 10

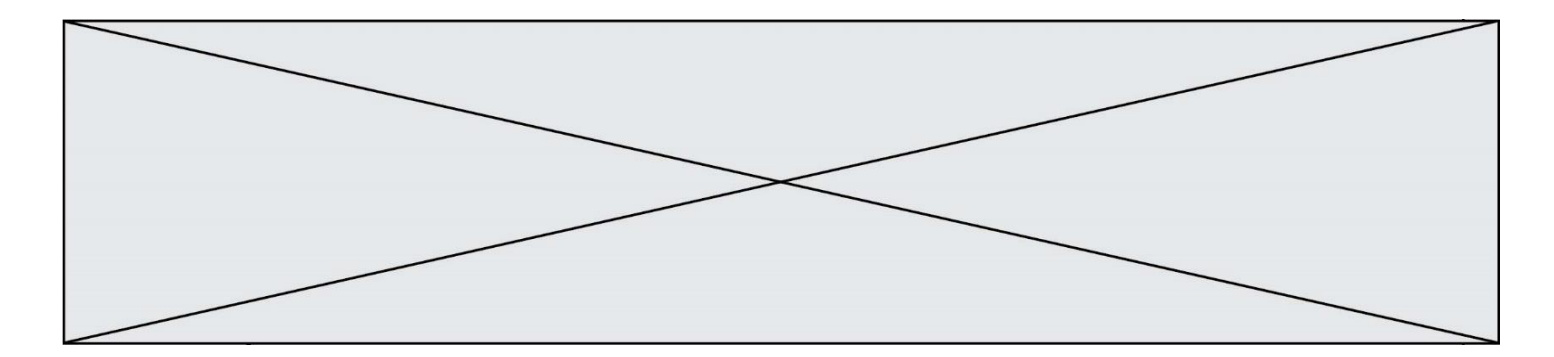

# **Question G.4**

La fonction suivante prend en arguments deux entiers positifs et renvoie leur produit.

def produit(a,b):  $c = 0$  $i = 0$ while  $i < b$ : #  $i = i + 1$  $c = c + a$ return c

Quelle propriété reste vraie à chaque passage par la ligne marquée d'un # ? *Réponses*

A  $c = a \times (i + 1)$ B  $c = a \times (i-1)$ C  $c = a \times i$ D  $c = a \times b$ 

# **Question G.5**

Soit  $T$  le temps nécessaire pour trier, à l'aide de l'algorithme du tri par insertion, une liste de 1000 nombres entiers. Quel est l'ordre de grandeur du temps nécessaire, avec le même algorithme, pour trier une liste de 10 000 entiers, c'est-à-dire une liste dix fois plus grande ?

#### **Réponses**

- A à peu près le même temps  $T$
- B environ  $10 \times T$
- C environ  $100 \times T$
- D environ  $T^2$

# **Question G.6**

À la fin de l'exécution du code suivant, quelle sera la valeur de la variable cpt ?

```
a = 1cpt = 20while cpt > 8:
    a = 2^{\ast}acpt = cpt - 1
```
- A 0 B 7
- C 8
- D 9